Министерство образования и науки Российской Федерации Федеральное государственное автономное образовательное учреждение высшего профессионального образования «Российский государственный профессионально-педагогический университет» Институт электроэнергетики и информатики Факультет информатики Кафедра информационных систем, автоматики и компьютерных технологий обучения

## ЗАДАНИЯ И МЕТОДИЧЕСКИЕ УКАЗАНИЯ К ВЫПОЛНЕНИЮ КОНТРОЛЬНОЙ РАБОТЫ ПО ДИСЦИПЛИНЕ **«АВТОМАТИЗИРОВАННОЕ ПРОЕКТИРОВАНИЕ ЭЛЕКТРОННЫХ УСТРОЙСТВ»**

для студентов заочной формы обучения направления подготовки 051000.62 Профессиональное обучение (по отраслям) профиля подготовки «Энергетика» профилизации «Компьютерные технологии автоматизации и управления»

> Екатеринбург РГППУ 2014

Задания и методические указания к выполнению контрольной работы по дисциплине «Автоматизированное проектирование электронных устройств». Екатеринбург, ФГАОУ ВПО «Рос. гос. проф. пед. ун-т», 2014. 14 с.

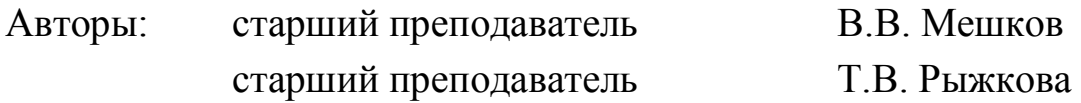

Рецензент: доктор физ.-мат. наук, проф. А.Д. Ивлиев

Одобрены на заседании кафедры информационных систем, автоматики и компьютерных технологий обучения. Протокол от 2014 г. № \_\_.

Заведующий кафедрой информационных систем, автоматики и комционных систем, автоматики и ком-<br>пьютерных технологий обучения и ком-

Рекомендованы к печати методической комиссией Института электроэнергетики и информатики РГППУ. Протокол от 2014 г., № \_.

Председатель методической комиссии ЭлИн А.О. Прокубовская

© ФГАОУ ВПО «Российский государственный профессиональнопедагогический университет», 2013 © Мешков В.В., Рыжкова Т.В., 2014

## **Введение**

Контрольная работа по дисциплине «Автоматизированное проектирование электронных устройств» является одной из форм учебной работы студентов по изучению процессов автоматизации проектирования микропроцессорной техники, а также принципов их организации, функционирования и ремонта.

Цель контрольной работы: закрепить у студентов теоретические знания и сформировать навыки решения задач в рамках данной дисциплины.

Контрольная работа выполняется в реферативной форме. Темы рефератов охватывают большинство учебных тем дисциплины «Автоматизированное проектирование электронных устройств» в соответствии с действующей рабочей программой дисциплины.

Кодом контрольной работы являются две последние цифры Вашей зачетной книжки. Выберите из таблицы 1 вариант вашей контрольной работы в соответствии с кодом. По варианту из таблицы 2 выберите тему реферата.

П р и м е р . Номер зачетной книжки 98146 – код 46. Номер варианта 23. Тема реферата – «Модели элементов электронных схем в программах проектирования».

В исключительных случаях тема реферата может быть изменена. В данном случае новая тема должна быть согласована в обязательном порядке с преподавателем, ведущим дисциплину, в письменном виде. В результате на титульном листе под темой добавляется фраза «тема согласована», написанная в скобках прописными буквами. Письменное согласование остается у студента и предъявляется проверяющему преподавателю по первому его требованию.

Для выполнения контрольной работы необходимо изучить соответствующий учебный материал согласно рабочей программе данной дисциплины, пользуясь рекомендуемой литературой в ней и методической разработкой или иными источниками, уровень которых отвечает требованиям рабочей программы дисциплины «Автоматизированное проектирование электронных устройств».

При работе с литературой следует обратить внимание на то, что структура изложения материала в ряде учебников и учебных пособий может существенно отличаться друг от друга. В связи с этим при первоначальном изучении учебного материала рекомендуется последовательное прочтение всей книги. После этого следует детально проработать материал, соответствующий теме.

При выполнении некоторых рефератов может потребоваться справочная литература, которая написана в разделе «Литература», однако, Вы можете пользоваться и другими имеющимися в Вашем распоряжении источниками справочной информации.

Таблица 1

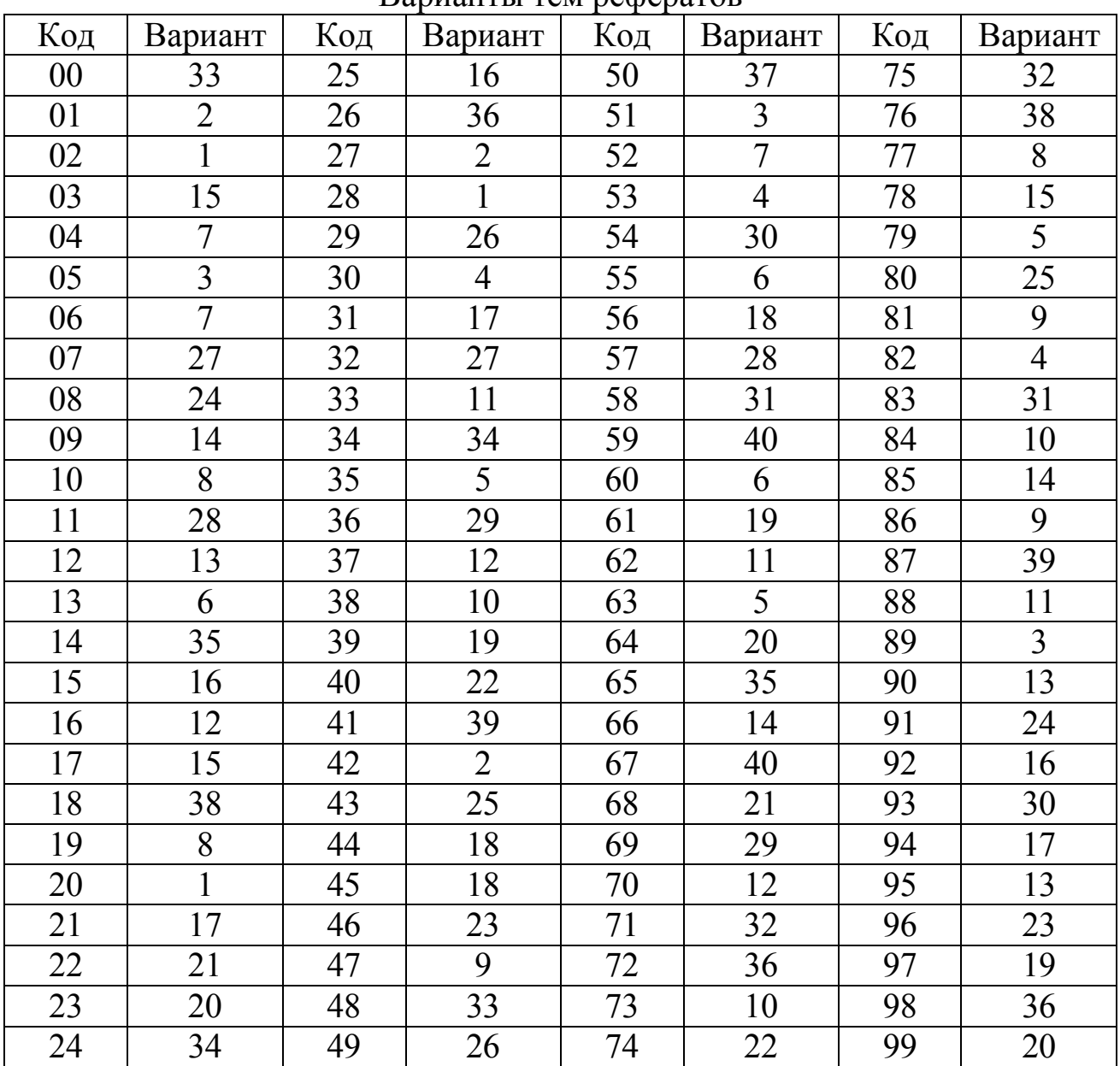

Варианты тем рефератов

При оформлении контрольной работы необходимо соблюдать нижеприведенные требования и правила оформления выпускной квалификационной работы [8].

Работа должна содержать следующие разделы:

- титульный лист;
- рецензия;
- содержание;
- излагаемый материал;
- список используемых источников информации.

### **Титульный лист**

Оформление титульного листа приведено в приложении 1.

Номер пояснительной записки к контрольной работе формируется следующим образом:

1 – 8 цифры – код Вашего направления подготовки и профилизации;

9, 10 цифры – код Вашей работы;

ПЗ – пояснительная записка.

П р и м е р .

051000.62 Профессиональное обучение, профилизации «Компьютерные технологии автоматизации и управления»

15 – код Вашей работы по зачетной книжке;

В результате код вашей работы: 051000.62.15.ПЗ

### **Рецензия**

Чистый лист с заголовком «Рецензия» предназначен для рецензии на контрольную работу и выставления итоговой оценки проверяющим преподавателем.

#### **Содержание**

Содержание представляет перечень заглавий излагаемого материала с проставлением листов их размещения. Пример оформления содержания приведен в приложении 2.

## **Излагаемый материал**

Излагаемый материал состоит:

- введение;
- основная часть;
- заключение.

Во введении ставится основная цель выполнения контрольной работы.

В основной части идет раскрытие темы. Она может иметь сложную структуру для лучшего изложения материала.

В заключении приводятся основные выводы, достигнутые в основной части, и пожелания по усовершенствованию учебного процесса по дисциплине «Автоматизированное проектирование электронных устройств».

## Список используемых источников информации

В данном разделе указываются источники информации, используемые при выполнении работы, которые делятся на основную литературу, справочную литературу и стандарты.

Используемая литература пишется согласно правилам библиографического описания произведений печати (на основе ГОСТ 7.1-84). При использовании информации взятой из глобальной информационной сети Internet необходимо указать электронный адрес сайта. В списке источники информации располагаются в алфавитном порядке со сквозной нумерацией.

Пример списка используемых источников приведен в приложении 3.

Выполненная контрольная работа перед сдачей на проверку преподавателю регистрируется в деканате.

При выполнении чужого варианта или не в соответствии с требованиями контрольная работа на проверку не принимается и возвращается студенту!

Таблица 2

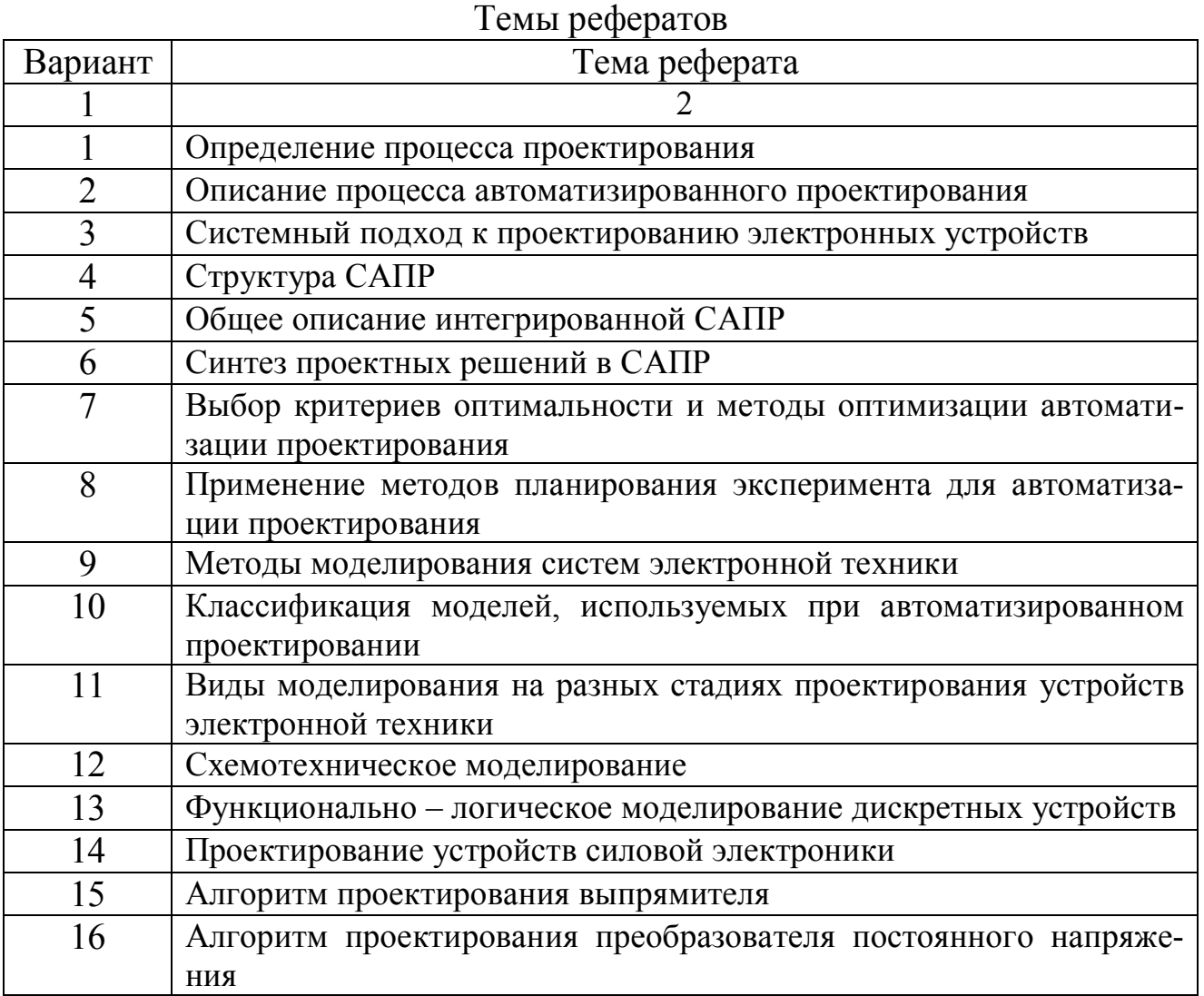

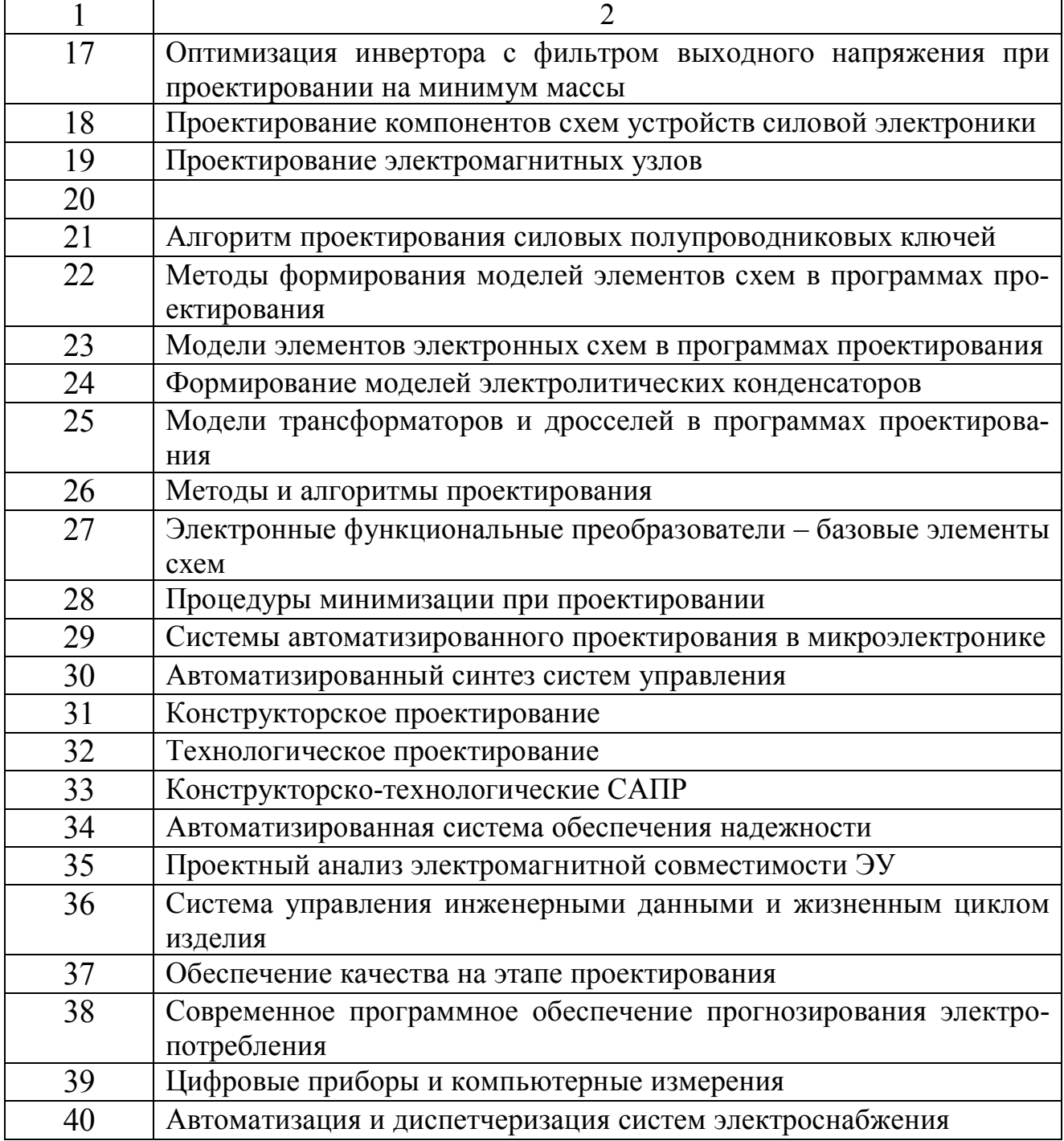

### **ЛИТЕРАТУРА**

#### **Основная литература**

1. **Норенков И.П.** Основы автоматизированного проектирования [Текст]: учеб. для вузов. / И.П. Норенков. – М.: МГТУ, 2002. – 448 с.

#### **Дополнительная литература**

2. **Жалаев. А.Г.** AutoCAD 2006 [Текст]: учеб. пособие / А.Г. Жалаев; под ред. А.Г. Жалаева. М.: Лучшие книги, 2006. – 240 с.

3. **Алексеев О.В.** Автоматизация проектирования радиоэлектронных средств [Текст]: учеб. пособие для вузов / О.В. Алексеев, А.А. Головков, И.Ю. Пивоваров и др.; под ред. О.В. Алексеева. – М.: Высш. шк., 2000. – 479 с.

4. **Мироненко И.Г.** Автоматизированное проектирование узлов и блоков РЭС средствами современных САПР [Текст]: учеб. пособие для вузов / И.Г. Мироненко, В.Ю. Суходольский, К.К. Холуянов; под ред. И.Г. Мироненко. – М.: Высш. шк., 2002. – 391 с.

5. **Петренко А.И.** Основы построения систем автоматизированного проектирования [Текст]: учеб. для вузов / А.И. Петренко, О.И. Семенков. – К.: Вища. шк., 1982. – 294 с.

6. **Сучков Д.И.** Основы проектирования печатных плат в САПР P–CAD 4.5, P–CAD 8.5 – 8.7 и ACCEL EDA [Текст] / Д.И. Сучков. – М.: Горячая линия-Телеком, 1989. – 620 с.

#### **Справочная литература**

7. **Усаченко С.Т.** Выполнение электрических схем по ЕСКД [Текст]: справ. / С.Т, Усаченко, Т.К. Каченюк, М.В. Терехова. – М.: Издательство стандартов, 1989. – 316 с.

8. **Карпов А.** А. Методические указания для выполнения выпускной квалификационной работы [Текст] А. А. Карпов, Г. Л. Нечаева. – Екатеринбург: РГППУ, 2005. – 31 с.

9

Приложение 1

## **Образец титульного листа контрольной работы**

Министерство образования и науки Российской Федерации Федеральное государственное автономное образовательное учреждение высшего профессионального образования «Российский государственный профессионально-педагогический университет» Институт электроэнергетики и информатики Кафедра информационных систем, автоматики и компьютерных технологий обучения

## **«ПРИМЕНЕНИЕ МЕТОДОВ ПЛАНИРОВАНИЯ ЭКСПЕРИМЕНТА ДЛЯ АВТОМАТИЗАЦИИ ПРОЕКТИРОВАНИЯ»**

Реферативная работа по дисциплине «Автоматизированное проектирование электронных устройств»

Студент группы КТэ – 401 В.И. Петров

Руководитель работы доцент, канд.техн. наук А.И. Иванов

Екатеринбург РГППУ 2014

## Приложение 2

## Образец оформления содержания

## СОДЕРЖАНИЕ

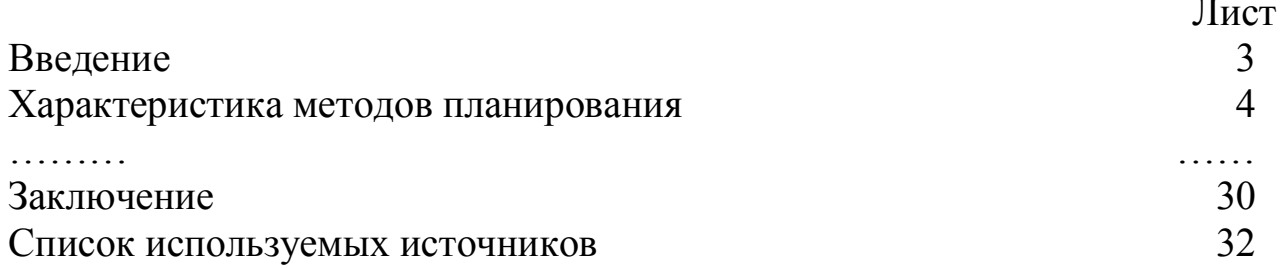

## **Образец оформления списка используемых источников информации**

СПИСОК ИСПОЛЬЗУЕМЫХ ИСТОЧНИКОВ ИНФОРМАЦИИ

#### **Основная**

1. **Алексеев О.В.** Автоматизация проектирования радиоэлектронных средств [Текст]: учеб. пособие для вузов / О.В. Алексеев, А.А. Головков, И.Ю. Пивоваров и др.; под ред. О.В. Алексеева. – М.: Высш. шк., 2000. – 479 с.

2. **Мироненко И.Г.** Автоматизированное проектирование узлов и блоков РЭС средствами современных САПР [Текст]: учеб. пособие для вузов / И.Г. Мироненко, В.Ю. Суходольский, К.К. Холуянов; под ред. И.Г. Мироненко. – М.: Высш. шк., 2002. – 391 с.

#### **Справочная**

3. **Усаченко С.Т.** Выполнение электрических схем по ЕСКД [Текст]: справ. / С.Т, Усаченко, Т.К. Каченюк, М.В. Терехова. – М.: Издательство стандартов, 1989. – 316 с.

# ЗАДАНИЯ И МЕТОДИЧЕСКИЕ УКАЗАНИЯ К ВЫПОЛНЕНИЮ КОНТРОЛЬНОЙ РАБОТЫ ПО ДИСЦИПЛИНЕ **«АВТОМАТИЗИРОВАННОЕ ПРОЕКТИРОВАНИЕ ЭЛЕКТРОННЫХ УСТРОЙСТВ»**

Подписано в печать \_\_\_\_\_\_\_\_\_. Формат 60×84/16. Бумага для множ. аппаратов. Печать плоская. Усл. печ. л. \_\_\_. Уч.-изд. л.\_\_\_\_. Тираж \_\_\_\_ экз. Заказ № \_\_\_\_. ФГАОУ ВПО «Российский государственный профессиональнопедагогический университет». Екатеринбург, ул. Машиностроителей, 11. Ризограф ФГАОУ ВПО РГППУ. Екатеринбург, ул. Машиностроителей, 11.